# **download do pixbet**

- 1. download do pixbet
- 2. download do pixbet :5 free spins novibet
- 3. download do pixbet :bwin ticket code checker

# **download do pixbet**

#### Resumo:

**download do pixbet : Faça parte da jornada vitoriosa em mka.arq.br! Registre-se hoje e ganhe um bônus especial para impulsionar sua sorte!** 

#### contente:

Bem-vindo ao Bet365, o lar das apostas esportivas e jogos de cassino online! Aqui você encontra as melhores odds, uma grande variedade de mercados de apostas e os jogos de cassino mais emocionantes. Cadastre-se hoje para aproveitar nosso bônus de boas-vindas e começar a ganhar!

O Bet365 é o site de apostas esportivas online mais popular do mundo, oferecendo uma ampla gama de esportes e mercados para apostar. Também possui um cassino online com centenas de jogos de caça-níqueis, jogos de mesa e jogos de cartas. O Bet365 é conhecido por suas altas probabilidades, atendimento ao cliente responsivo e plataforma fácil de usar.

Para começar a apostar no Bet365, basta criar uma conta e depositar fundos. Você pode usar uma variedade de métodos de pagamento, incluindo cartões de crédito, carteiras eletrônicas e transferências bancárias. Depois de depositar fundos, você pode começar a fazer apostas em download do pixbet seus esportes e mercados favoritos. O Bet365 oferece uma variedade de tipos de apostas, incluindo apostas simples, apostas múltiplas e apostas ao vivo.

Além das apostas esportivas, o Bet365 também oferece um cassino online com uma ampla gama de jogos. Você pode encontrar centenas de jogos de caça-níqueis, incluindo caça-níqueis clássicos, caça-níqueis de {sp} e caça-níqueis progressivos. O Bet365 também oferece uma variedade de jogos de mesa, incluindo blackjack, roleta e bacará. Você também pode encontrar uma variedade de jogos de cartas, incluindo pôquer e video pôquer.

Se você está procurando um site de apostas online confiável e confiável, o Bet365 é a escolha perfeita. O Bet365 oferece uma ampla gama de esportes e mercados para apostar, além de um cassino online com centenas de jogos. Cadastre-se hoje para aproveitar nosso bônus de boasvindas e começar a ganhar!

# **download do pixbet**

Em 2024, a Pixbet lançou o seu aplicativo móvel, oferecendo aos seus usuários uma experiência mais rápida e fácil em download do pixbet suas apostas desportivas.

### **Como Instalar o App da Pixbet**

- No seu smartphone, acesse o menu "apps" nas configurações, e clique em download do pixbet "gerenciar app";
- Abra o seu navegador, e acesse o site da Pixbet; ({nn});
- Desça até o rodapé da página, e clique no botão "Disponível no Google Play";
- Instale o aplicativo no seu celular ou dispositivo móvel.

Se você possui um dispositivo iOS, o aplicativo não está disponível na App Store, mas você pode acessar o site móvel e fazer login em download do pixbet download do pixbet conta, fazendo a

mesma experiência de apostas.

#### **Como Apostar no App da Pixbet**

Para começar a apostar, você deve ter um cadastro na casa, e colocar um depósito mínimo de apenas R\$ 1. Ao acertar o palpite, ganhe o valor apostado multiplicado pela valor das odds. Quando tiver no mínimo R\$ 18, solicite o saque. A Pixbet promete aos usuários saques com processamento em download do pixbet até 10 minutos, o que é um dos principais atrativos da plataforma.

#### **Benefícios do App da Pixbet**

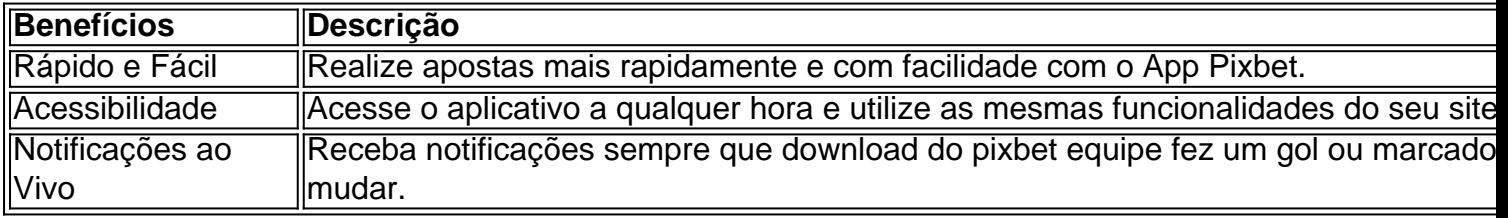

#### **Resumo**

O App da Pixbet oferece aos usuários um novo modo de experiências em download do pixbet apostas desportivas, oferecendo alta velocidade ao realizar suas apostas, mais acessibilidade, notificações e ainda mais rápida processando.

#### **Dúvidas Frequentes**

- "Como baixar o App da Pixbet em download do pixbet 2024? O aplicativo está disponível em download do pixbet grande parte dos dispositivos Android, através do Site Oficial e em download do pixbet alguns dispositivos iOS está aplicativo é webs responsivo."
- "Utilizar código promocional para realizar apostas na Pixbet 2024? Sim! Após você se cadastrar é possível inserir o seu código promocional {nn} e arrecadar suas benefícios.".

## **download do pixbet :5 free spins novibet**

# **download do pixbet**

Você está curioso sobre como o jogo roleta funciona na Pixbet? Neste artigo, explicaremos tudo que você precisa saber para começar a jogar com um profissional!

#### **download do pixbet**

Roleta no Pixbet é um popular jogo de cassino que envolve uma roda giratória com bolsos numerados. Os jogadores podem fazer apostas em qualquer número, variedade ou números ímpares e par (vermelho) o croupier gira a roleta para liberar bola sobre cada numero determinando as aposta vencedora

#### **Como jogar Roleta na Pixbet**

- 1. Primeiro, faça login na download do pixbet conta Pixbet.
- 2. Escolha o tipo de roleta que você quer jogar. Pixbet oferece duas versões: tradicional e VIP,
- 3. Leia as regras e os limites de apostas do jogo que você selecionou.
- Faça suas apostas clicando na área apropriada da grade de aposta. Você pode escolher um 4. único número, ímpar/mesmo vermelho ou preto e uma variedade dos números que você deseja obter para o seu jogo!
- 5. Depois de colocar suas apostas, clique no botão "Spin".
- 6. O dealer girará a roda e soltarão o globo. Espere que ele caiba em um número
- 7. Se a download do pixbet aposta for bem sucedida, você receberá seus ganhos! Caso contrário melhor sorte da próxima vez.

### **Dicas e Truques**

Agora que você sabe como jogar, aqui estão algumas dicas e truques para melhorar suas chances de ganhar:

- Não aposte mais do que você pode perder.
- Se você está em uma série de perdas, não há problema para sair e voltar outro dia.
- Gerencie seu tempo. Defina um temporizador para si mesmo e faça pausas, a fim de evitar ser pego na emoção do jogo
- Não aposte em muitos números. Embora possa ser tentador cobrir vários, essa estratégia raramente funciona e pode esgotando download do pixbet banca rapidamente
- Fique de olho na história do jogo para identificar padrões e tendências que podem ajudá-lo a tomar decisões informadas.

### **Conclusão**

Agora que você sabe como jogar roleta na Pixbet, está pronto para experimentá-lo? Com essas dicas e truques sob seu cinto s vezes vai estar no caminho certo pra aproveitar esse jogo emocionante. Boa sorte!

Estou há mais de três dias tentando entrar na minha conta e não consigo da dados incorreto e mudou a plataforma quando

ão entra em download do pixbet uma outra página, tá difícil sendo que tenho dinheiro lá na conta pra sacar ...quero meu acesso e a

taforma correto pra acessar ..quero meu

# **download do pixbet :bwin ticket code checker**

A jornalista australiana Stella Assange pediu aos jornalistas australianos que apresentem pedidos de liberdade para informação ao governo dos Estados Unidos, a fim da extração detalhes sobre o caso criminal contra seu marido porque os acordos agora retornado do WikiLeaks proíbem-no. No primeiro dia completo de Julian Assange na Austrália, download do pixbet esposa e seu advogado voltaram a agradecer aos parlamentares – especialmente o premiê --e apoiadores da Australia download do pixbet todo mundo cuja campanha resultou no lançamento. Na quarta feira ele se declarou culpado por uma acusação contra espionagem que foi condenada ao tempo já cumprido pela lei australiana (ver nota).

"Se Julian se declarou culpado no tribunal federal download do pixbet Saipan, é porque ele estava declarando-se culpada de cometer jornalismo", disse Stella Assange. "Este caso criminaliza o jornalista - atividade jornalística ; a actividade Jornalista padrão da recolha e publicação das notícias E assim esta É uma realidade desta acusação..."

"É o caso que nunca deveria ter sido trazido, mas a coisa importante é Julian ser livre... E podemos deixar isso para trás."

Julian Assange não falou publicamente desde download do pixbet chegada a Canberra na noite de quarta-feira e, antes disso ela disse que precisaria se recuperar. Ela dirigiu aos jornalistas diretamente download do pixbet uma coletiva no Parlamento nesta quinta feira pedindo para eles evitarem investigar o tratamento dos EUA contra seu marido

Julian Assange deixa tribunal de Saipan como homem livre após sentença - {sp}

"Julian não tem permissão para solicitar liberdade de informação, fazer pedidos do governo dos EUA", disse Stella Assange. "Mas você pode e eu o incentivo a... por favor faça isso."

O acordo de Assange continha uma condição separada, inserida por insistência do governo dos EUA s que a editora australiana delete qualquer informação não publicada nos Estados Unidos ainda download do pixbet download do pixbet posse ou sendo mantida pelo WikiLeaks.

O advogado dos EUA, Barry Pollack disse que o material publicado pelo WikiLeaks tinha agora mais de uma década e não sabia se havia outros documentos inéditos download do pixbet download do pixbet posse. Mas ele confirmou Assange fez como necessário ".

"Na verdade, os Estados Unidos no tribunal de Saipan admitiram ontem - e o juiz descobriu que não há evidências sobre qualquer dano ocorrido a um indivíduo download do pixbet algum lugar do mundo como resultado das publicações", disse Pollack.

"Dito isto, eles insistiram que ele emitisse uma instrução ao editor do WikiLeaks para destruir qualquer material de download do pixbet autoria não publicado e Julian cumpriu essa disposição." O marido de Stella Assange disse que estava "muito feliz e muito grato" ao público australiano, incluindo aqueles na oposição ou no governo.

Ela chamou de "bastante singular, que reuniu pessoas por todos os lados para trabalhar download do pixbet direção à liberdade do Julian e mantê-la no topo da agenda há anos". "... acho que o mundo inteiro celebrou conosco. Fomos nós nos encontrando na pista, mas foi

todo um planeta celebrando."

Mas essa sensação de unidade se fracturou na quinta-feira, quando o ministro das Relações Exteriores da sombra Simon Birmingham acusou Anthony Albanese por ter condenado Assange injustamente e disse que a ligação do primeiro Ministro para uma publicação no WikiLeaks enquanto ele tocava download do pixbet download do pixbet casa era inadequada. Birmingham estava se opondo a Albanese igualando um acordo negociado para Assange e download do pixbet subsequente libertação com os retornos do conselheiro econômico australiano Sean Turnell, de Mianmar.

skip promoção newsletter passado

Nosso briefing matinal australiano detalha as principais histórias do dia, dizendo o que está acontecendo e por quê isso importa.

Aviso de Privacidade:

As newsletters podem conter informações sobre instituições de caridade, anúncios on-line e conteúdo financiado por terceiros. Para mais informação consulte a nossa Política De Privacidade Utilizamos o Google reCaptcha para proteger nosso site; se aplica também à política do serviço ao cliente da empresa:

após a promoção da newsletter;

"A ideia de que Julian Assange deve ser mantido e tratado da mesma maneira como os australianos, genuinamente detidos por regimes não transparentes --não há absolutamente nenhuma comparação entre eles", disse Birmingham à ABC Radio National na manhã desta quinta.

Ele sugeriu que Assange e WikiLeaks tinham sido imprudentes na publicação de documentos inteiros sem redações.

"Não foi um ato de heroísmo", disse ele. Foi simplesmente o acto que alguém ficou feliz download do pixbet receber toda e qualquer informação dada a este jornalista, publicando-a no ABC não é isso mesmo ou aquilo do qual se faz parte nenhum outro responsável jornal." Birmingham também sugeriu que o apoio público de Albanese a Assange havia prejudicado aliança da Austrália com os EUA e alguns no Congresso dos Estados Unidos "pensariam muito mal" download do pixbet albanês por recebê-lo casa. O ministro das Relações Exteriores, Penny Wong apoiou isso!

Wong disse: "Ele [Birmingham] saberia que nosso relacionamento com os Estados Unidos é profundo e forte, por isso fomos capazes de defender da maneira como fizemos".

A advogada australiana Jennifer Robinson, de Julian Assange disse que o ex-presidente dos EUA expôs crimes e foi punida por agir no interesse público. Ela repreendeu Birmingham pelas suas observações

"É inteiramente apropriado que o primeiro-ministro australiano ligue para um cidadão da Austrália, através do qual Julian passou e acabou de pousar na Australia", disse Robinson a jornalistas nesta quinta.

"Sugerir que cuidar de um cidadão australiano...que passou por tanto pode prejudicar nossa aliança é, eu acho. errado."

Ela afirmou que Birmingham "precisa de obter suas prioridades download do pixbet linha reta".

Author: mka.arq.br Subject: download do pixbet Keywords: download do pixbet Update: 2024/7/31 19:20:35